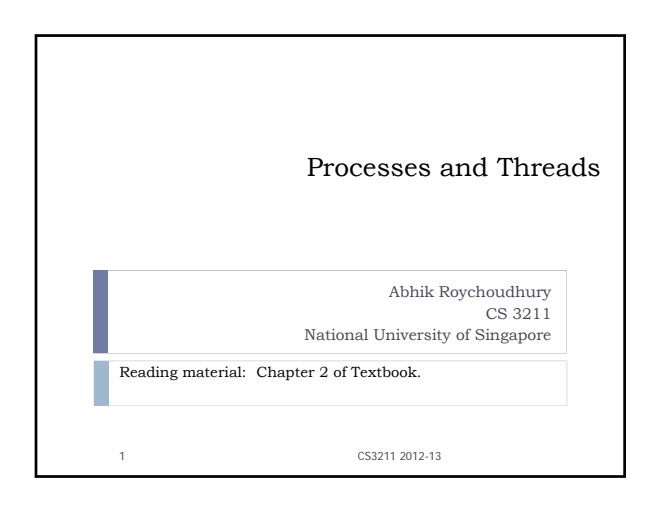

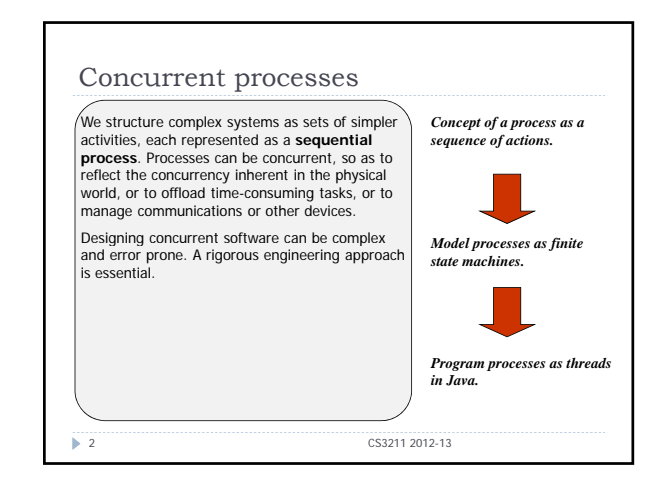

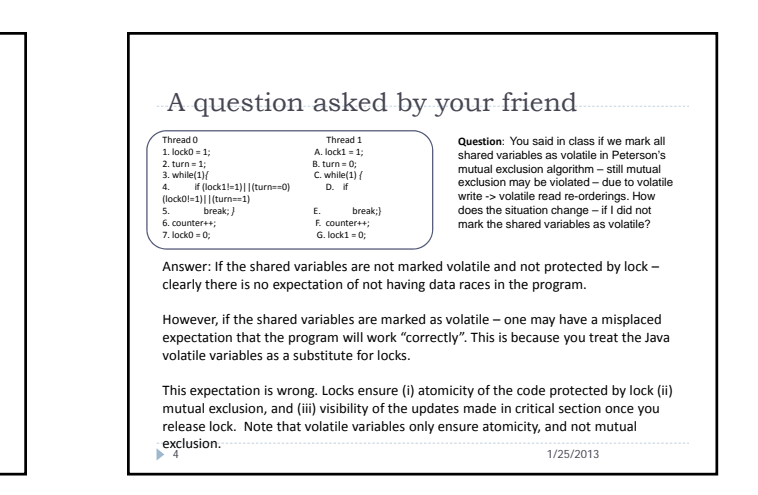

# My question for you

 $\triangleright$  Do the volatile variables in Java ensure state visibility? If I make a volatile variable operation, after the operation is the state change visible to all threads?

Warm-up exercises at beginning

of Lecture 3 Abhik Roychoudhury National University of Singapore

` What do you think? If we follow the main property of volatile variables – we can get to the answer! See next slide and decide!!

5 1/25/2013

Volatile Variables  $\triangleright$  Consider any simple Java stmt, e.g.,  $x=0$ Translates to a sequence of bytecodes, not atomically executed.  $\triangleright$  One way of ensuring atomic execution in Java – ` Mark variables as volatile. ■ reads/writes of volatile variables are atomic (directly update global memory). **6** CS3211 2012-13  $\overline{s}$ T A C K Thread A Heap (Global Memory) Thread B S T A C K Normal var. accesses

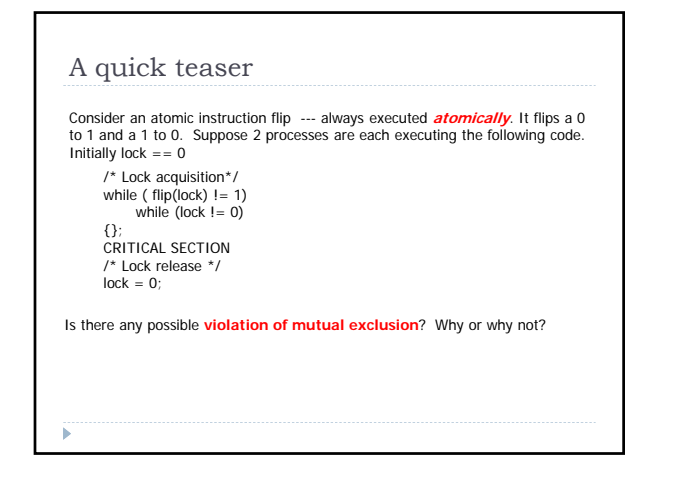

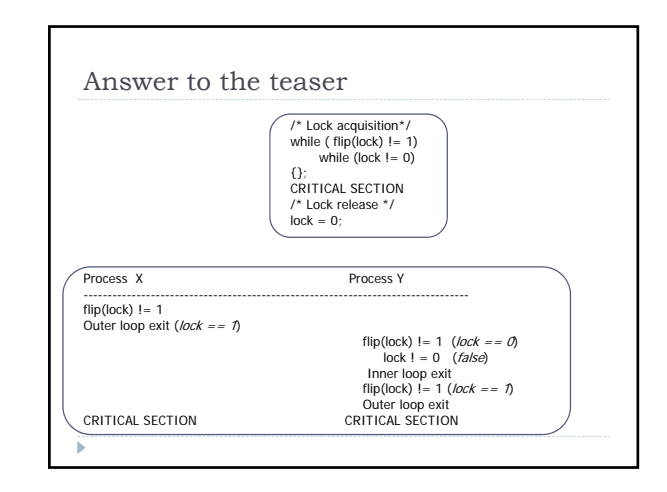

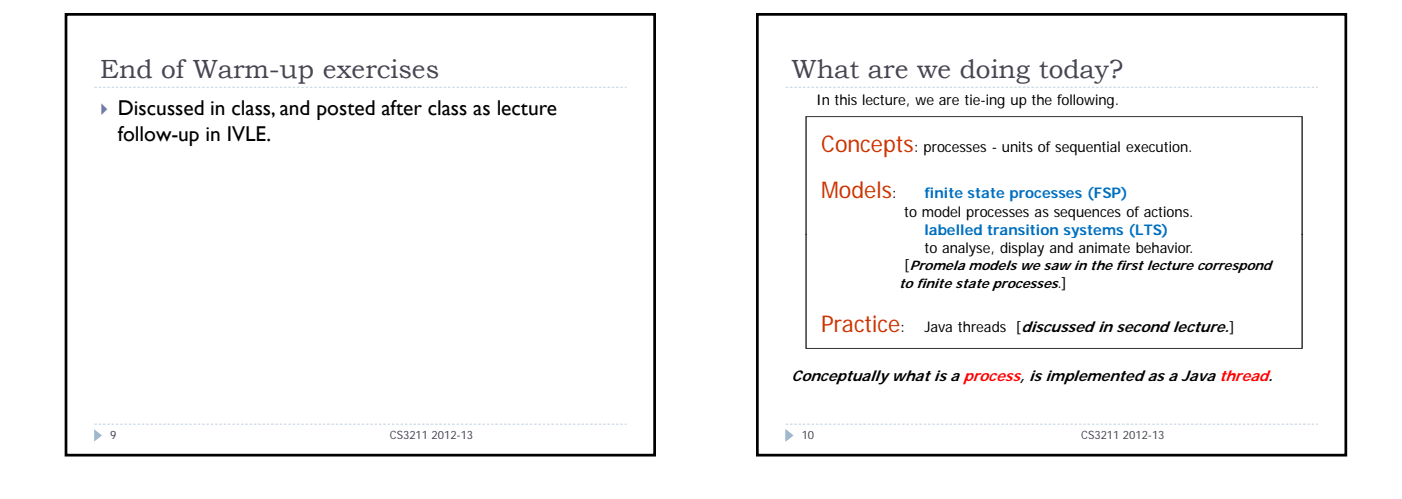

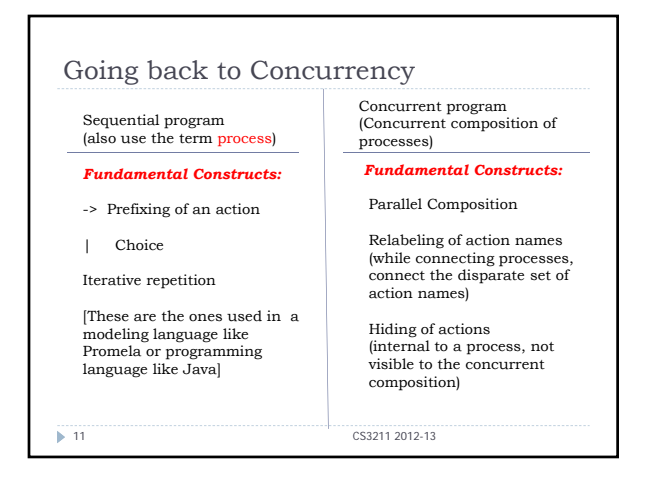

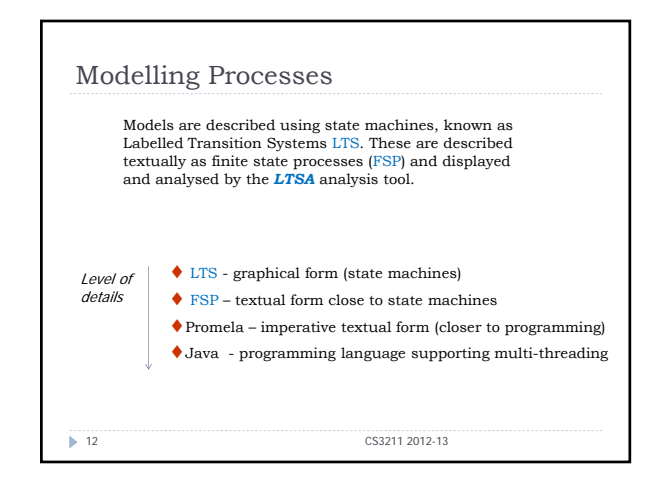

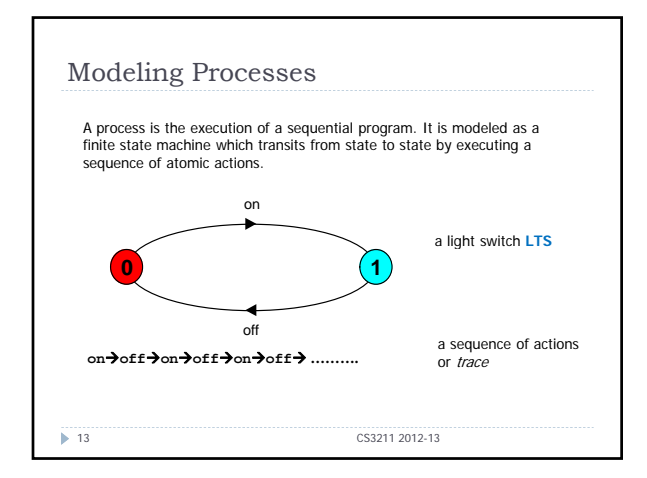

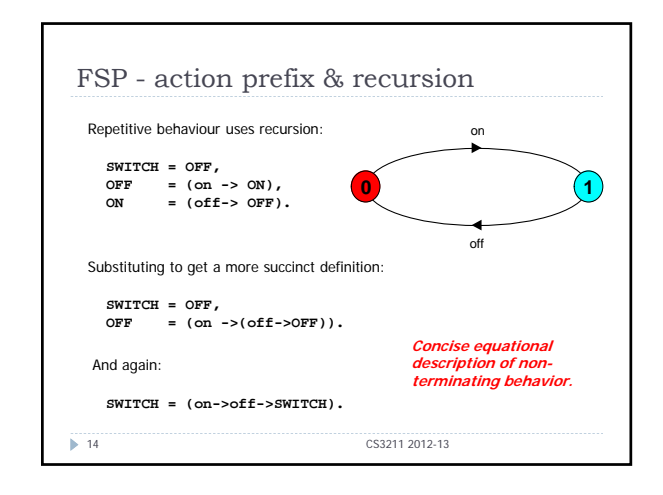

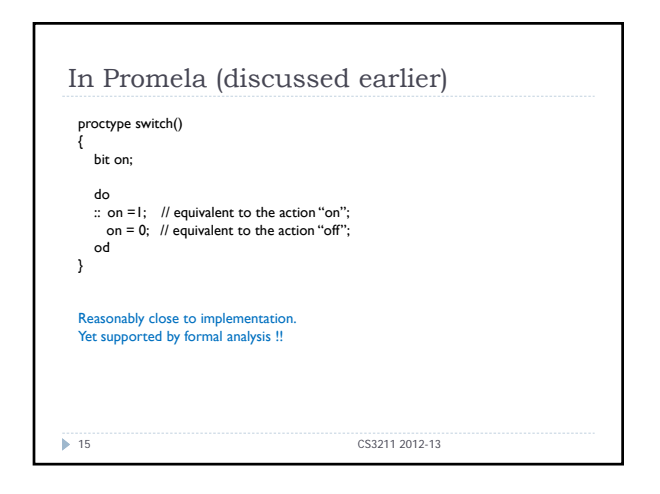

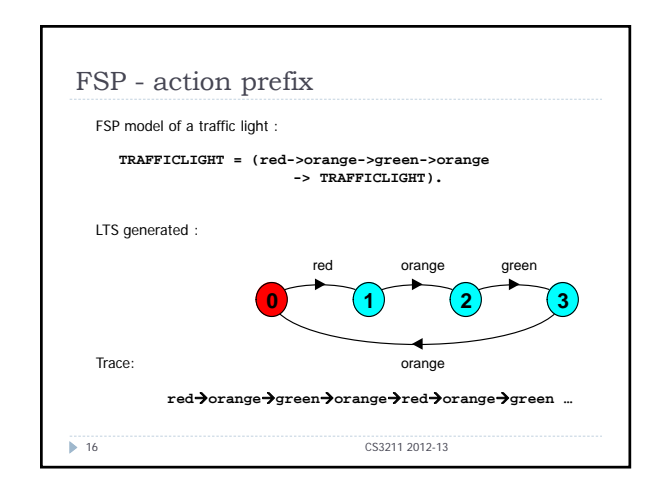

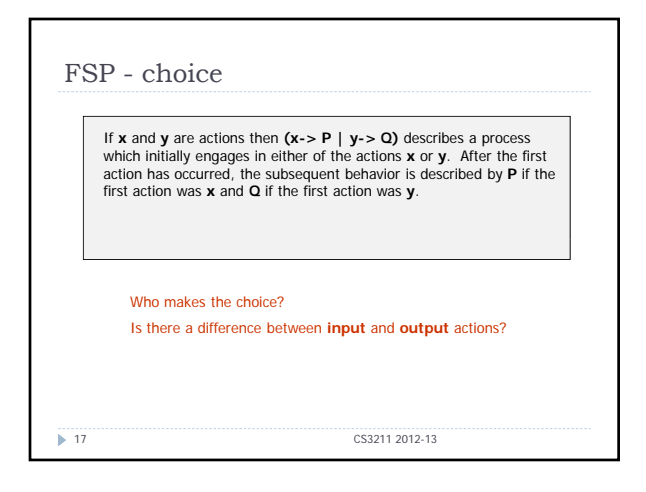

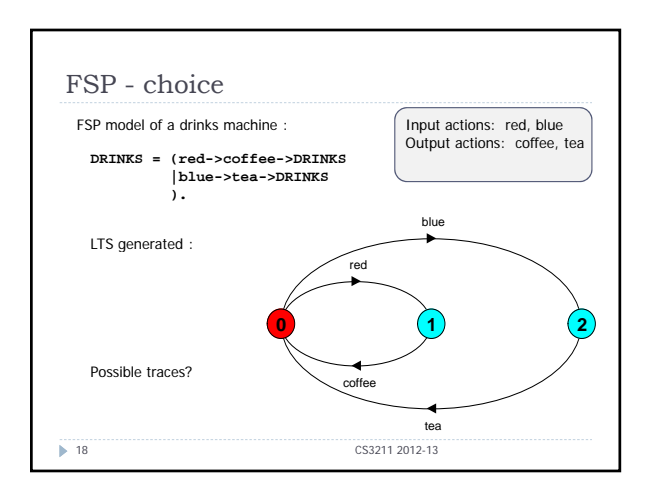

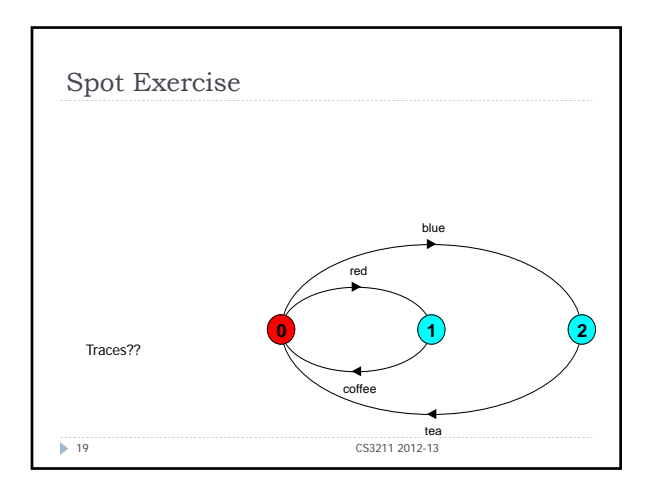

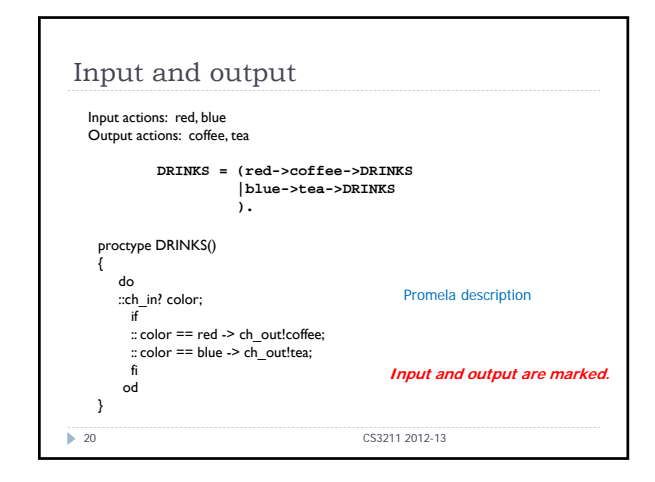

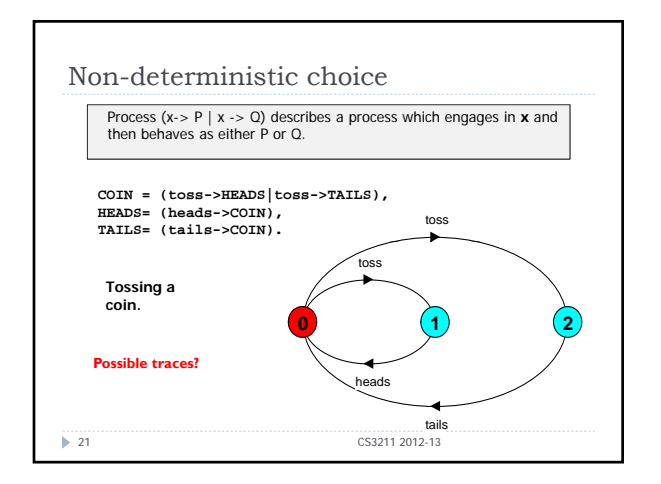

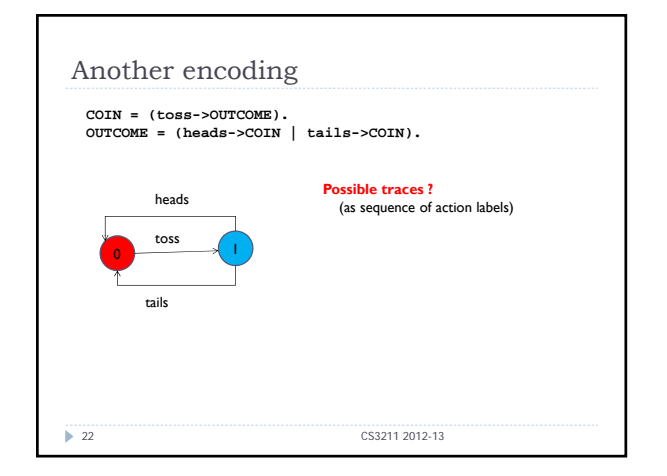

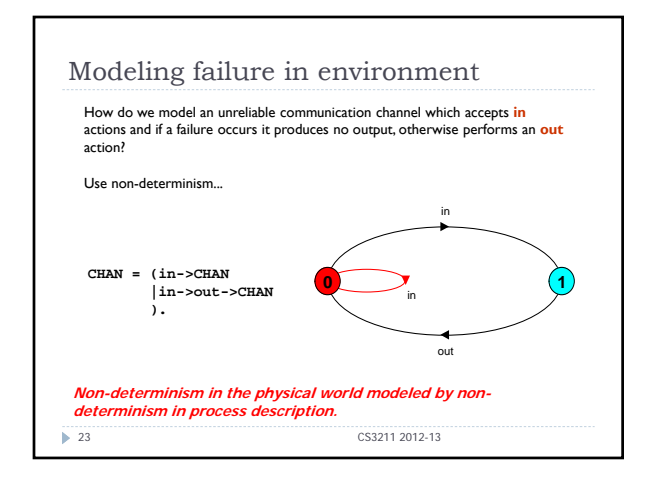

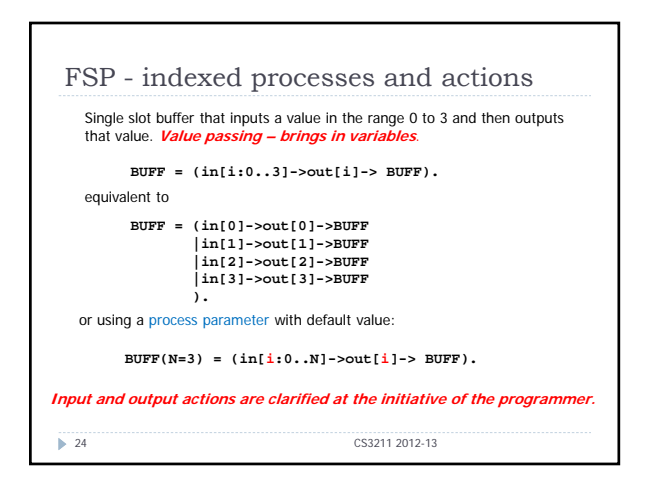

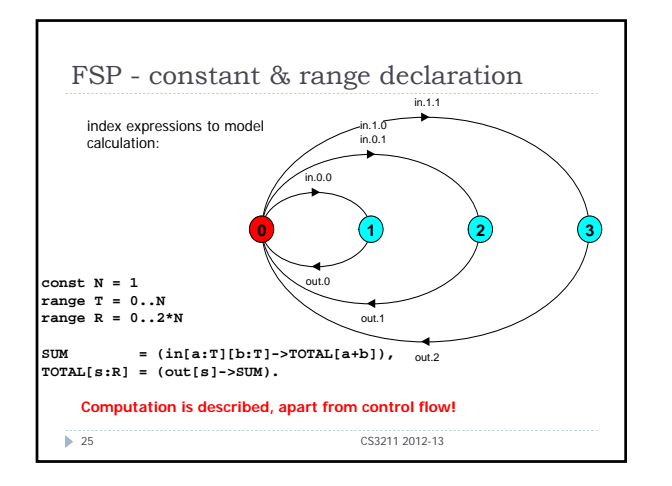

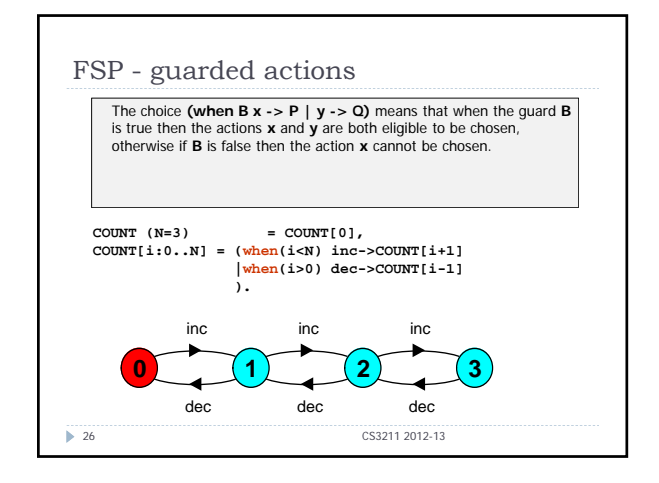

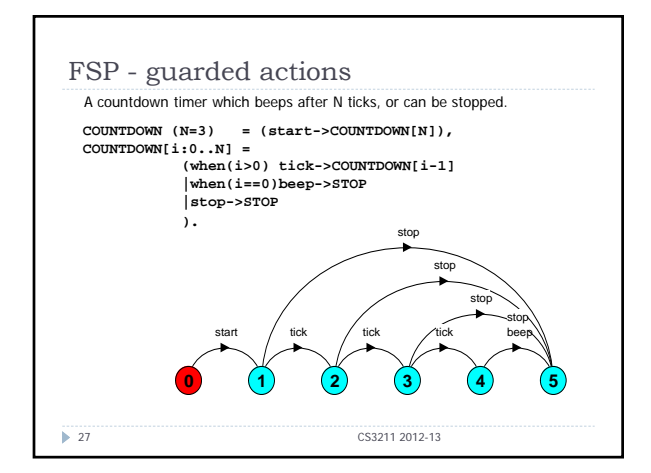

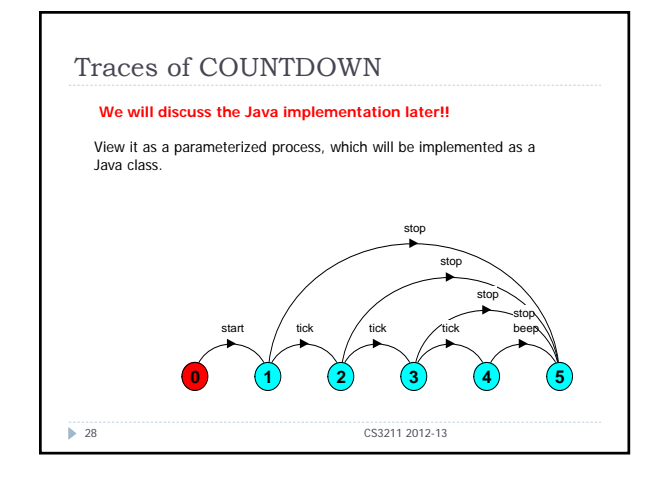

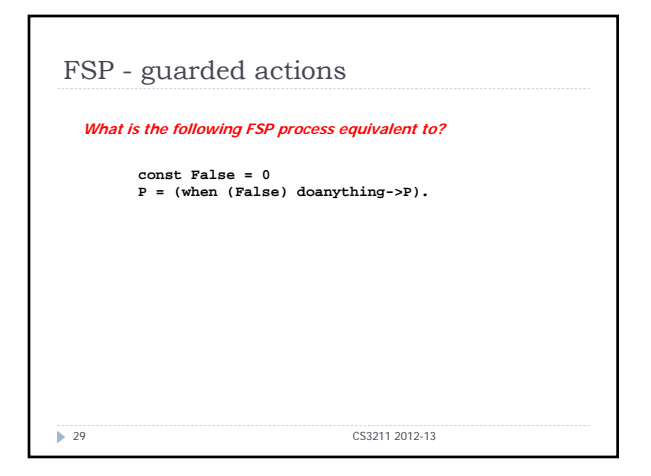

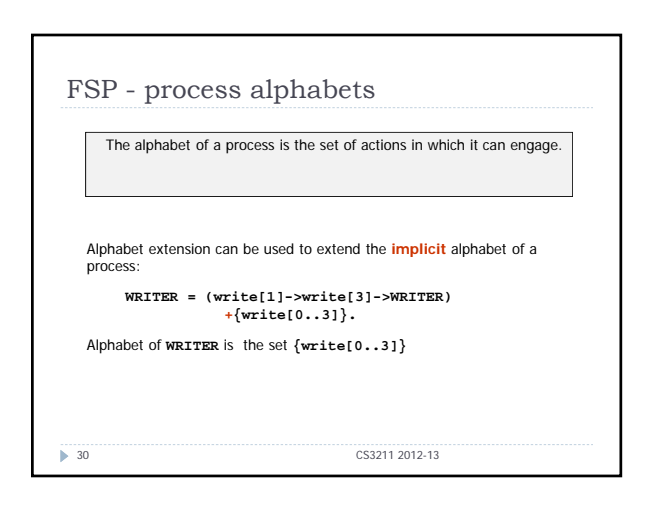

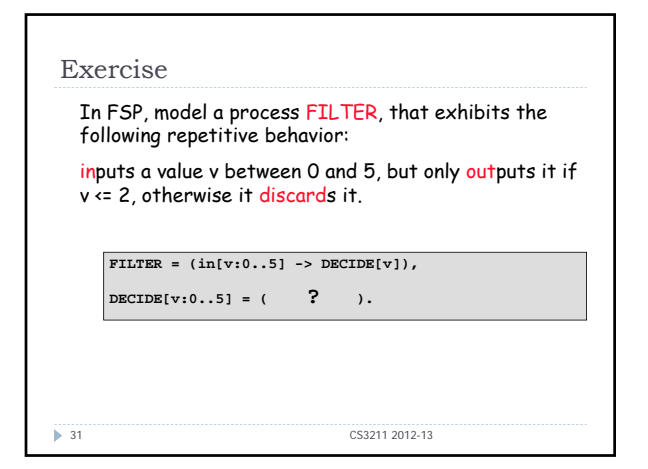

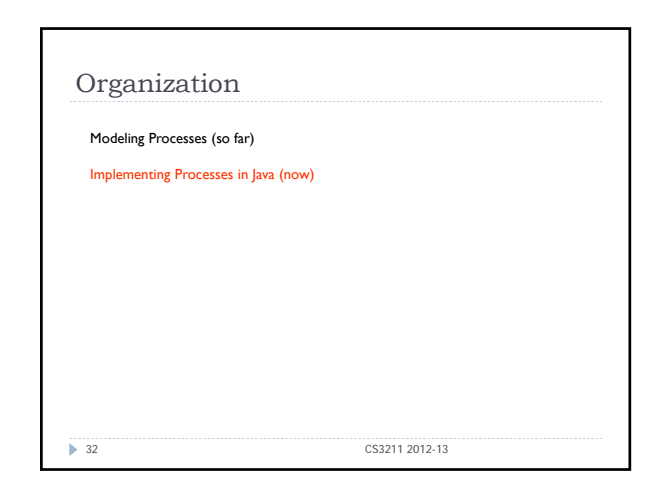

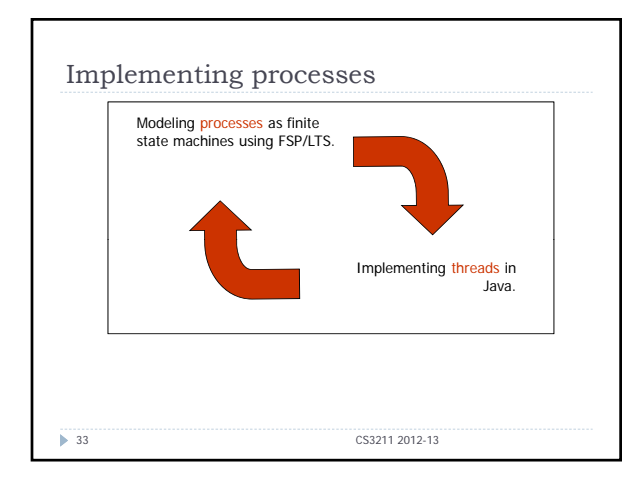

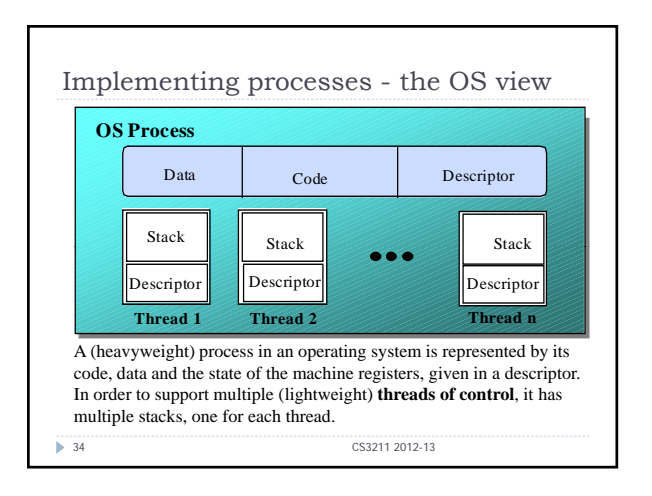

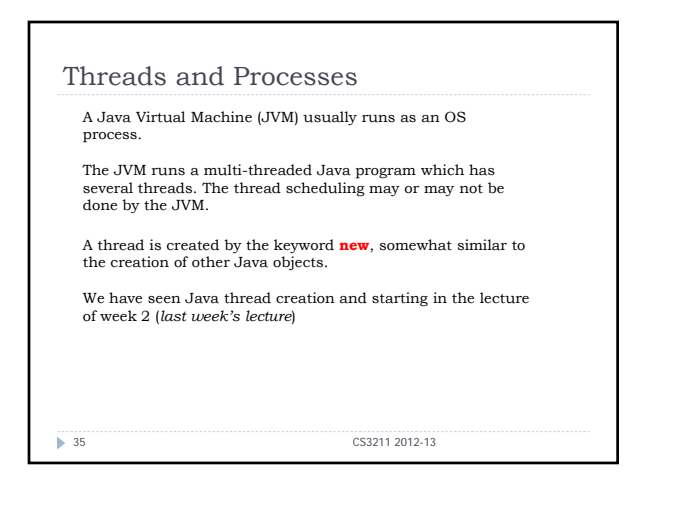

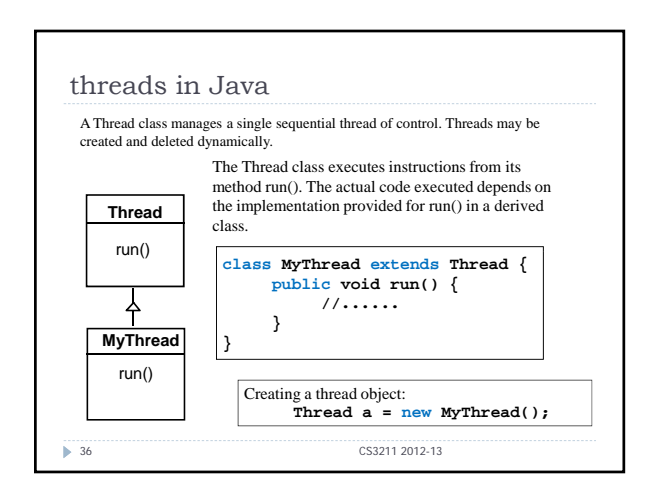

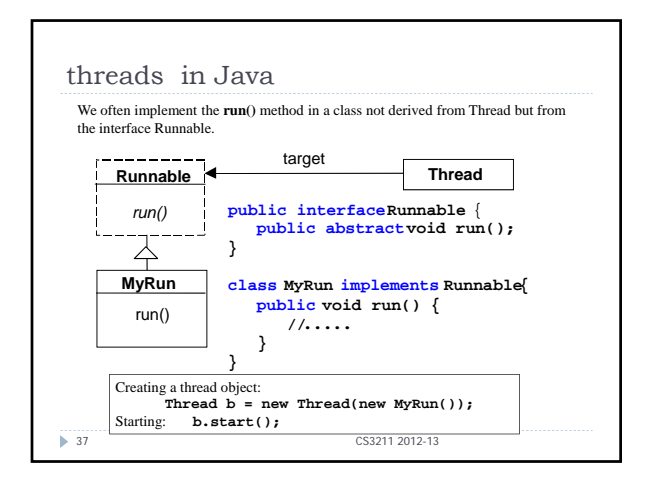

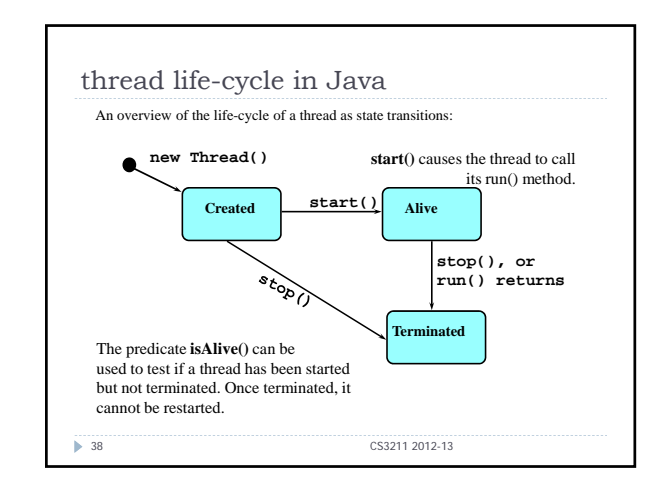

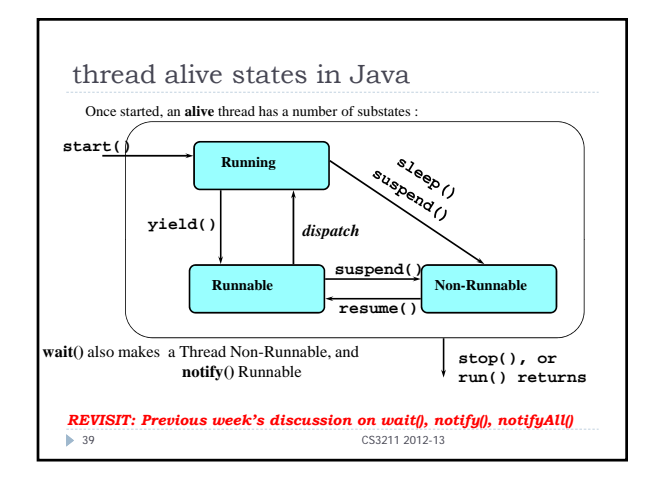

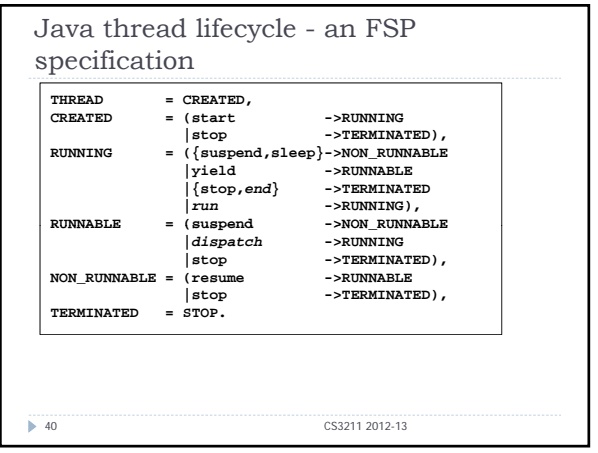

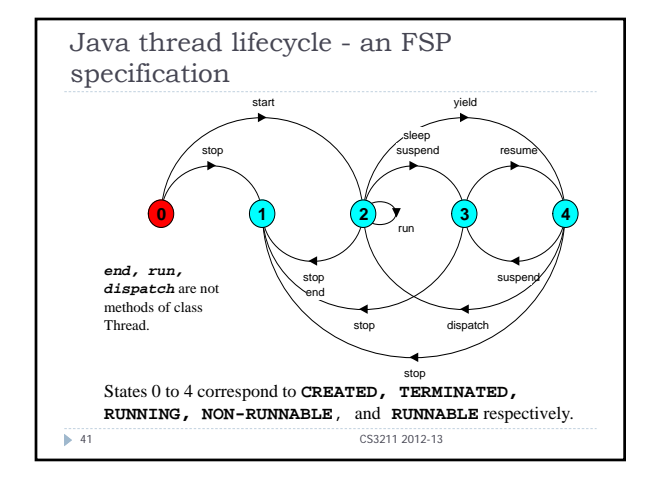

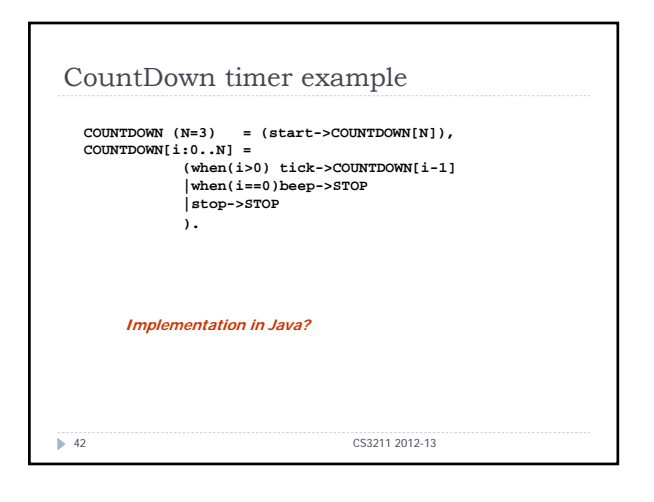

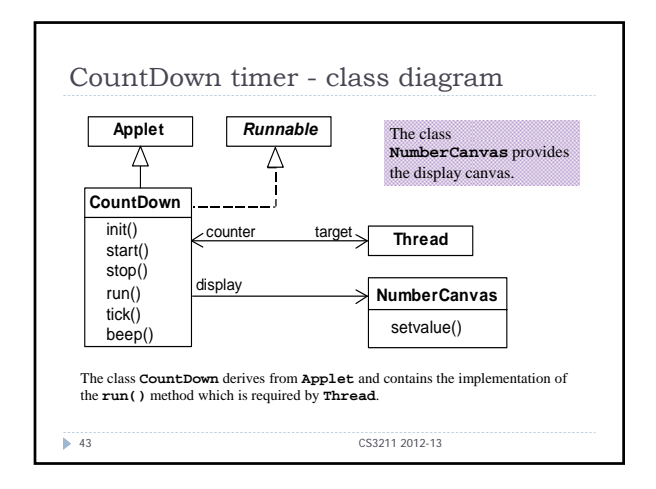

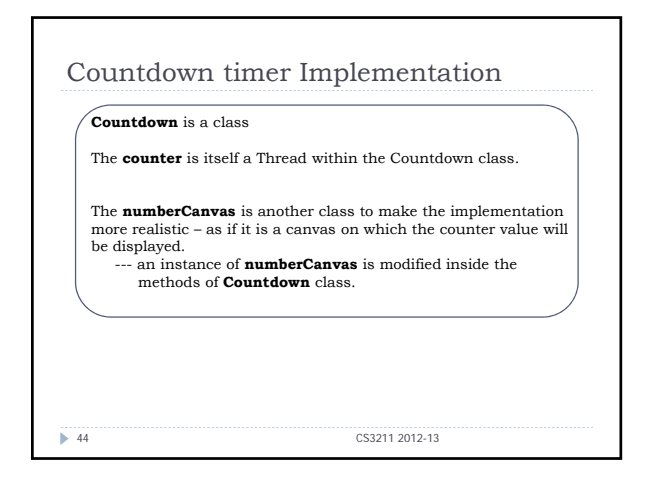

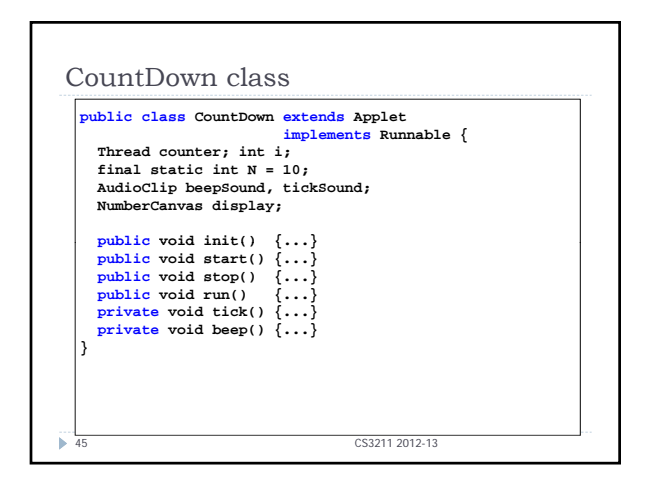

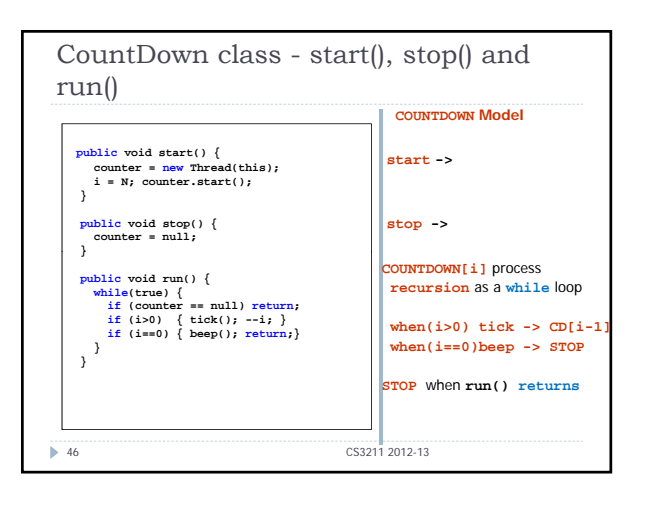

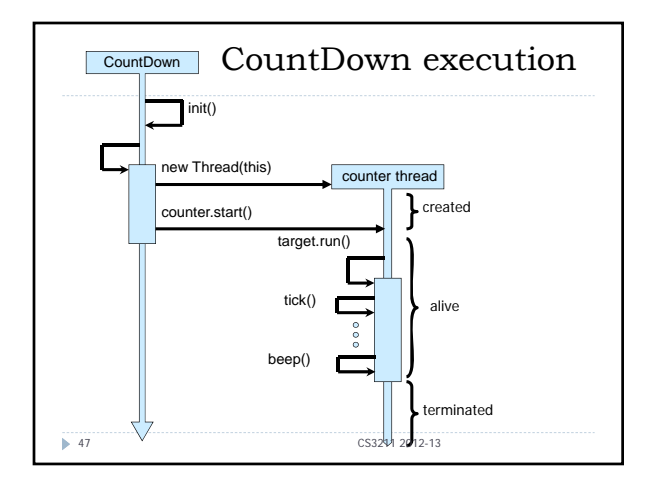

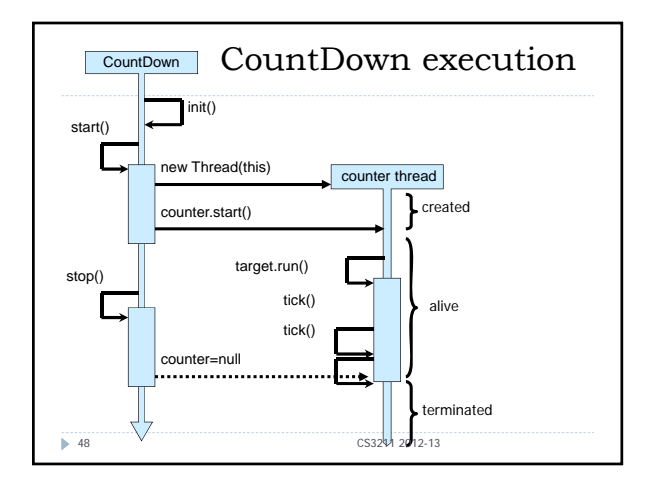

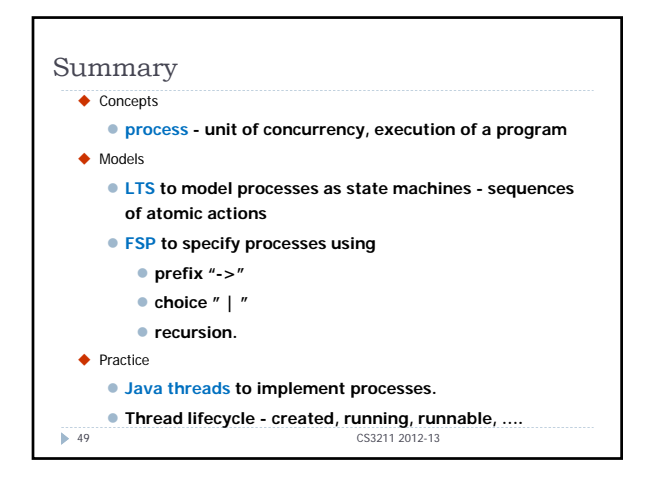

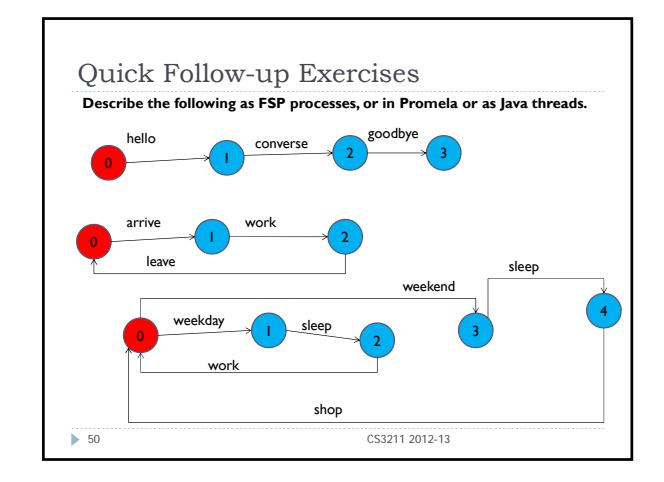

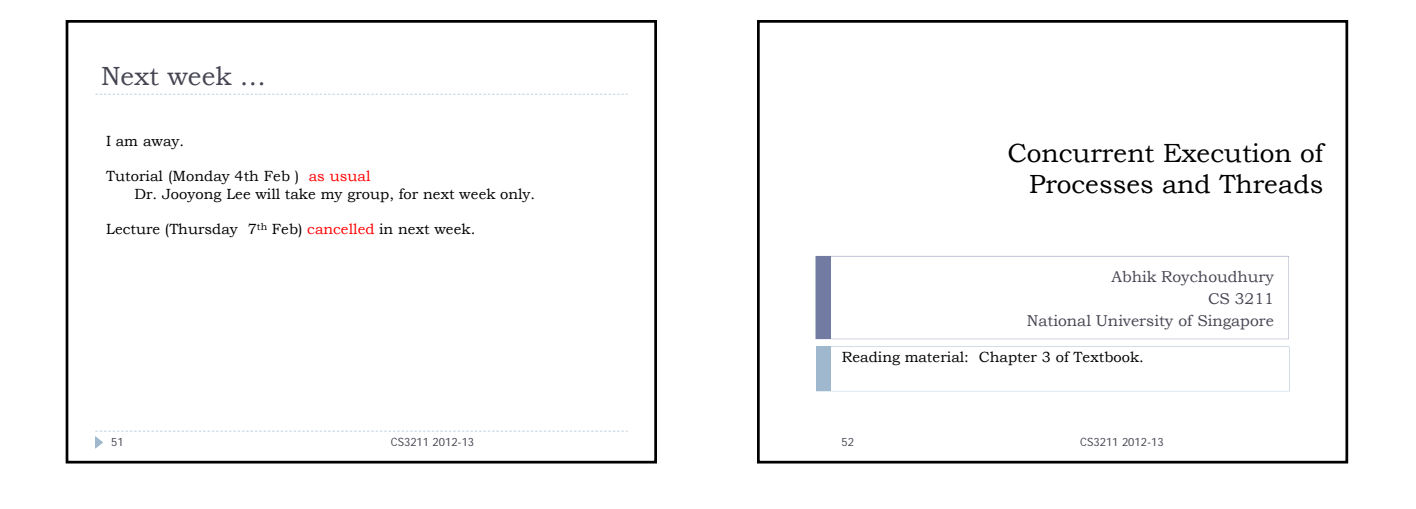

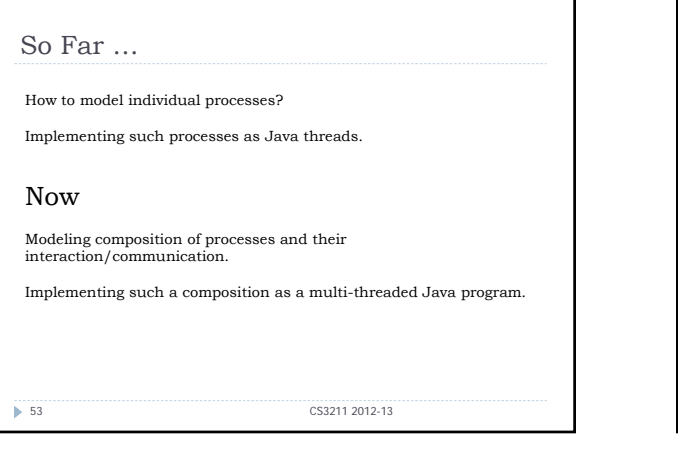

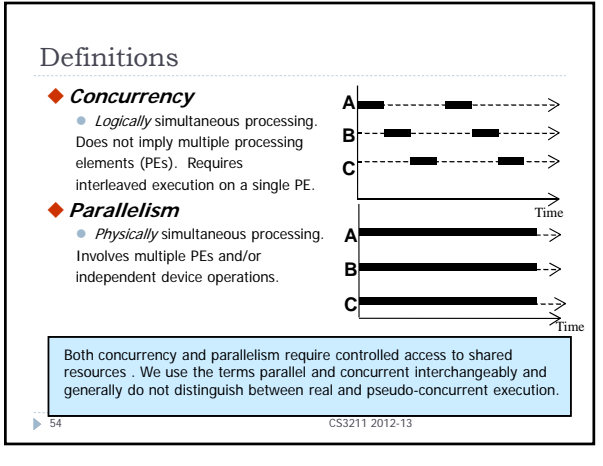

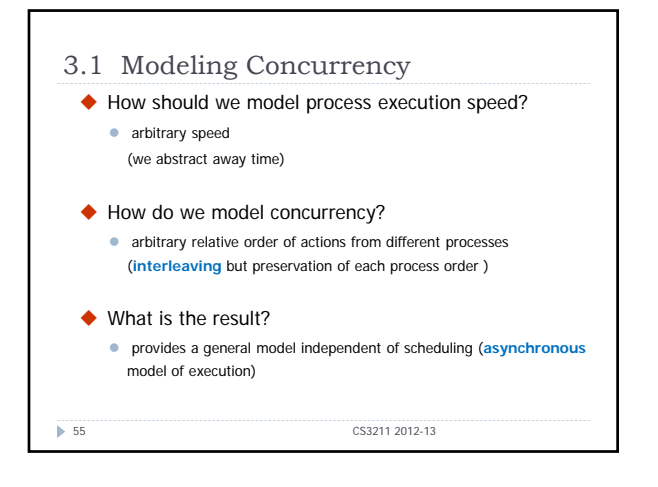

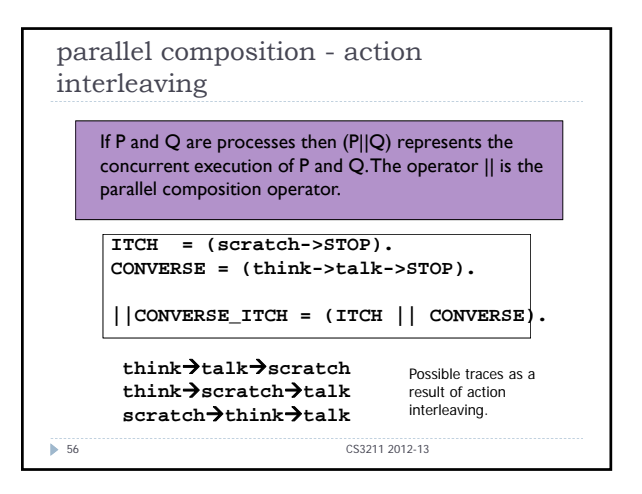

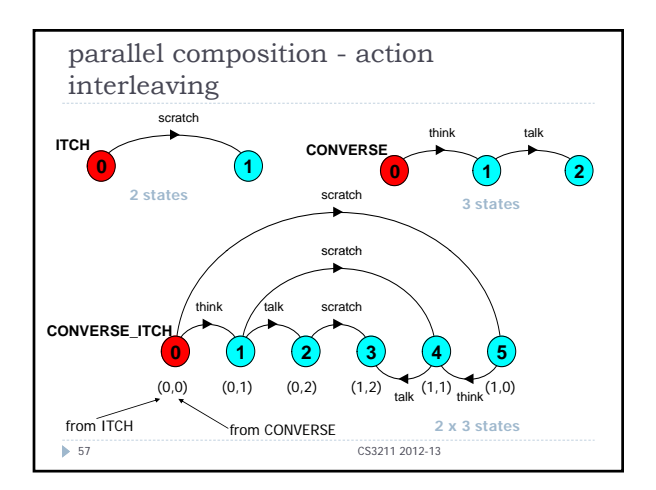

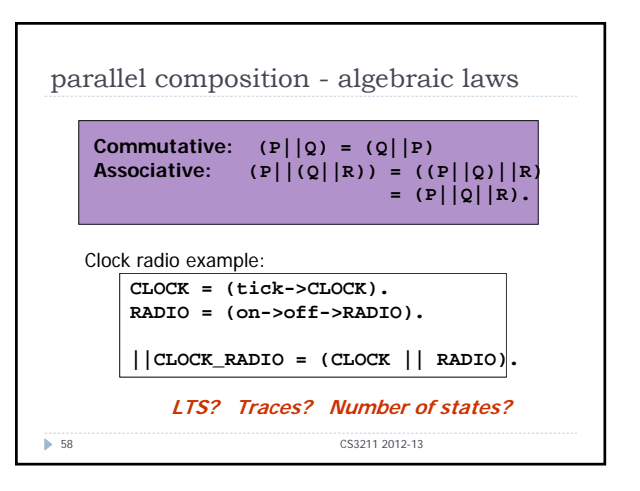

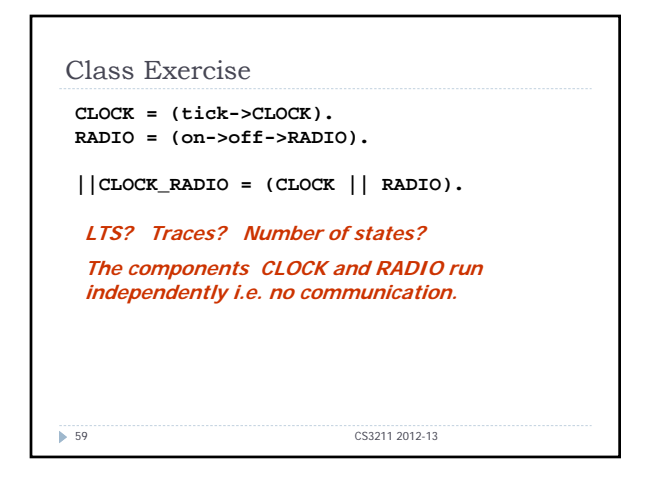

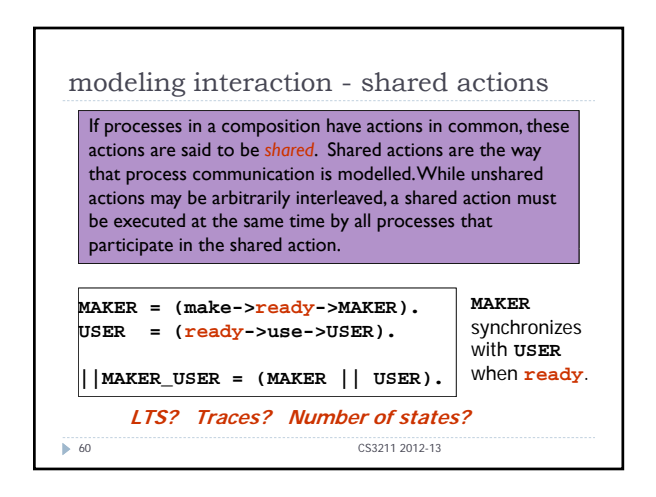

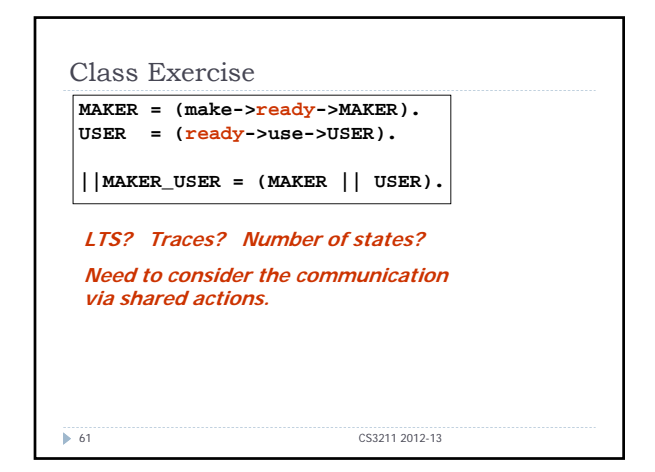

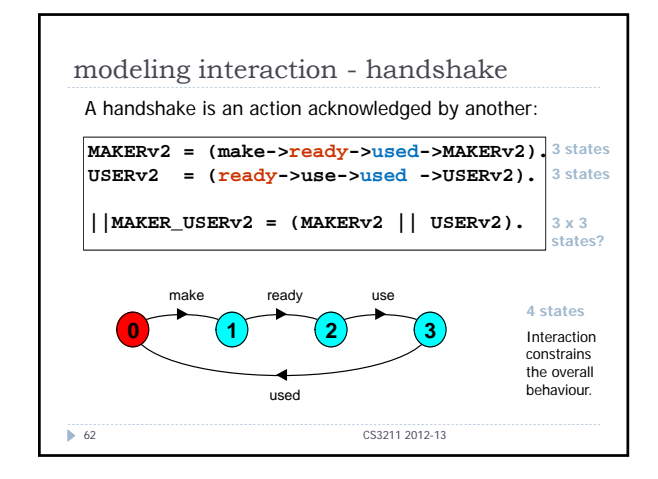

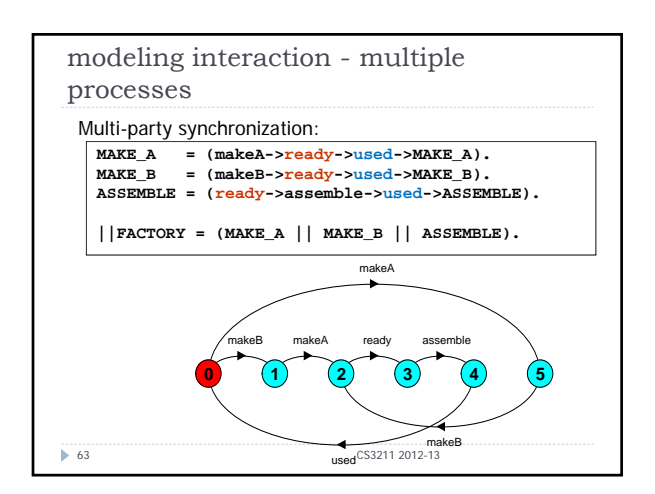

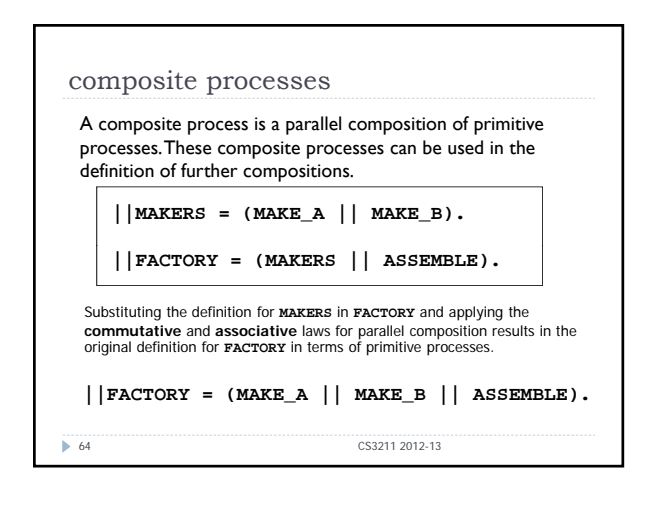

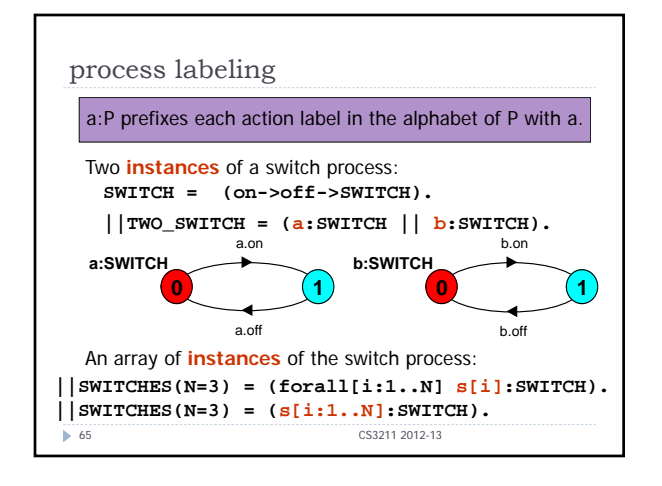

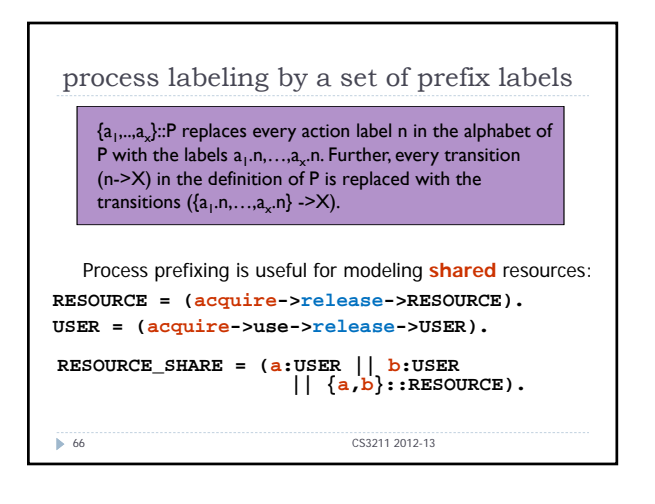

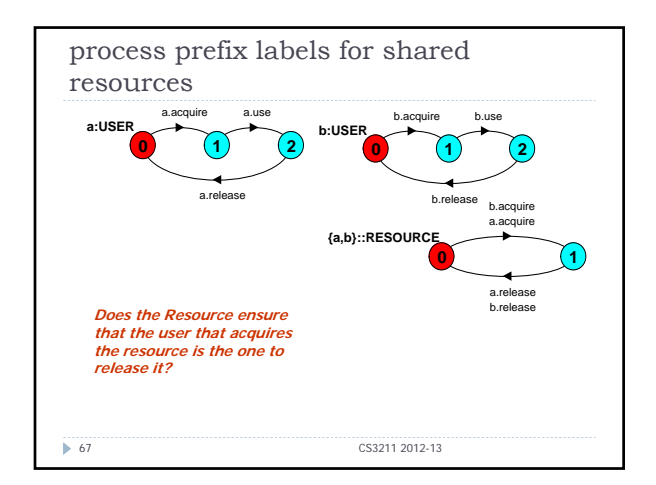

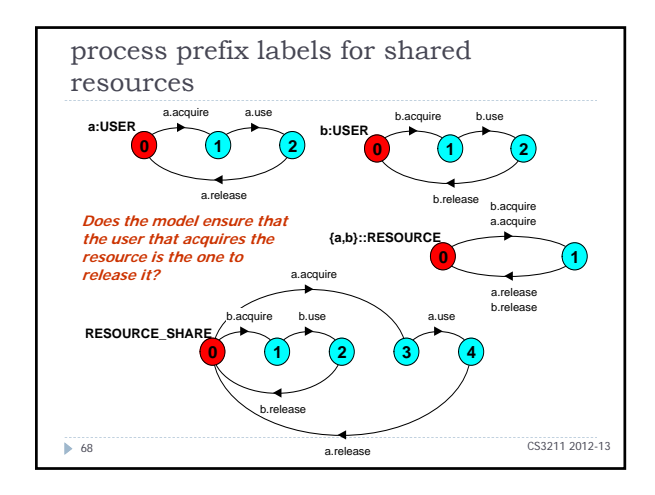

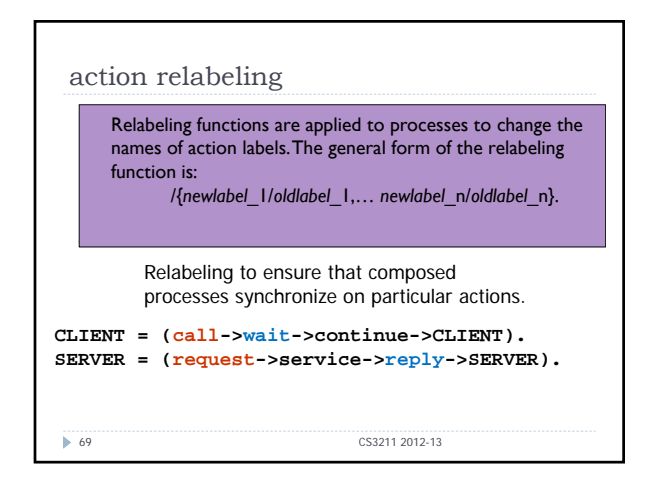

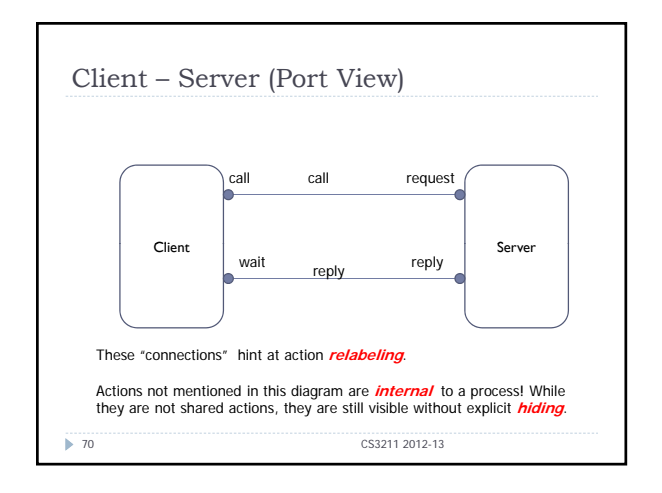

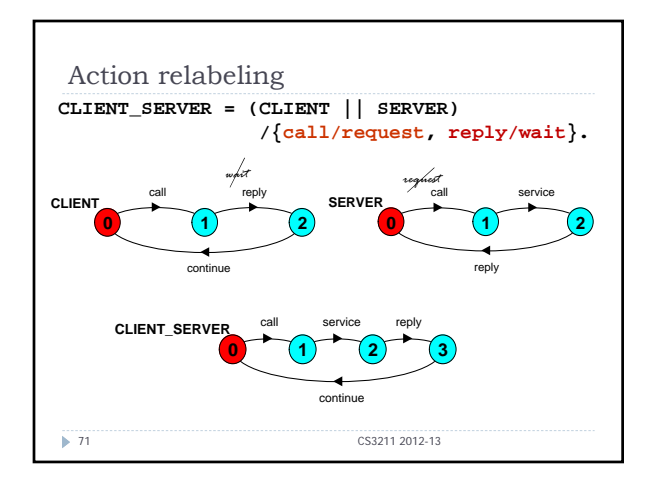

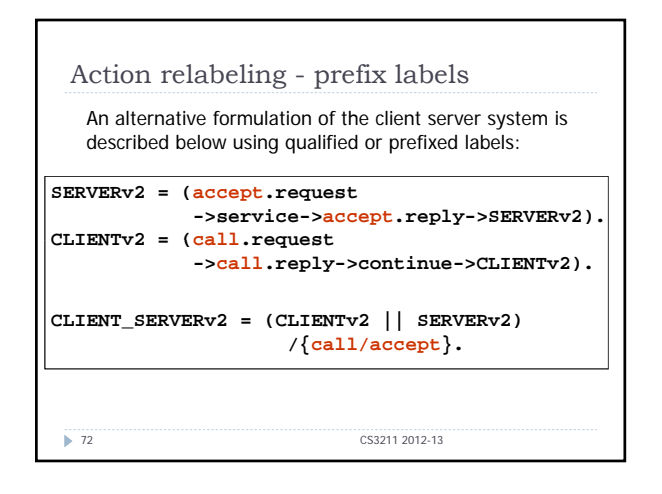

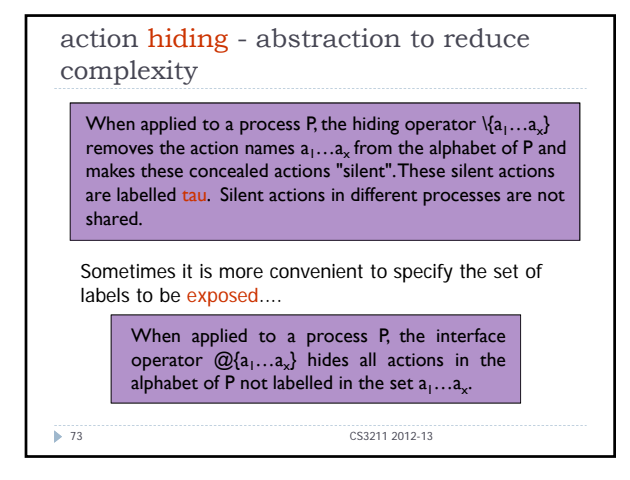

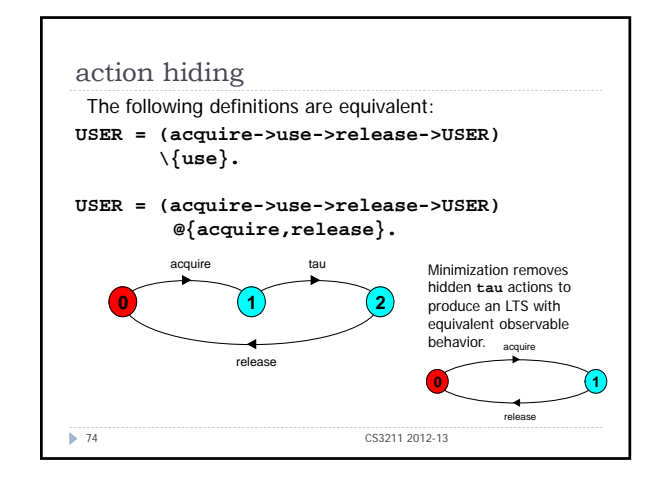

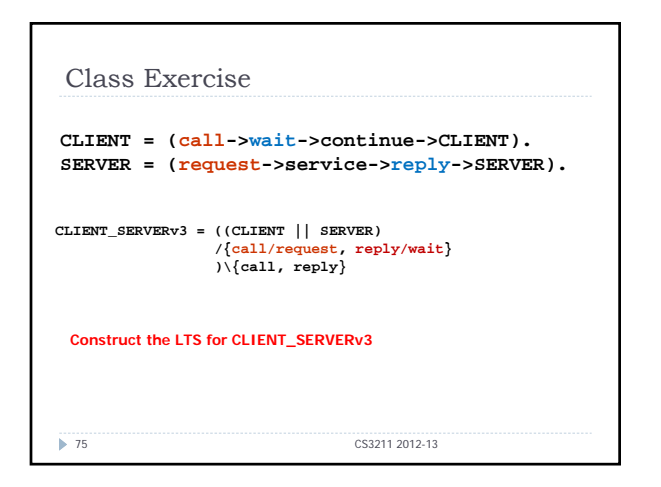

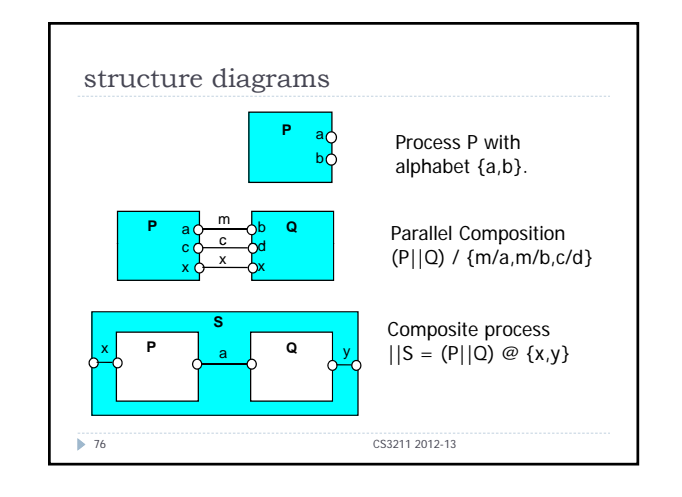

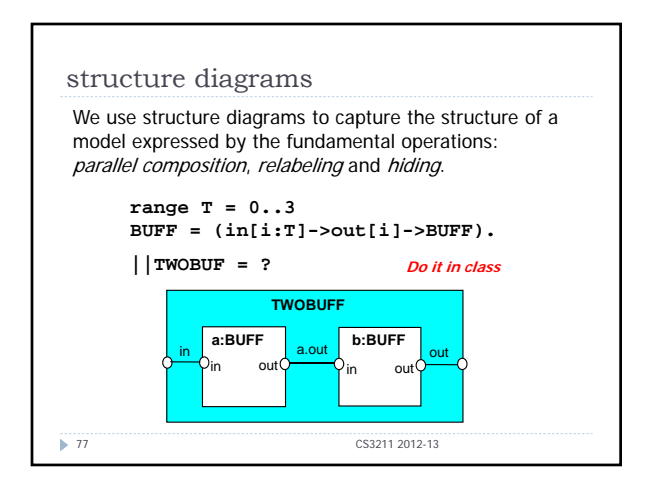

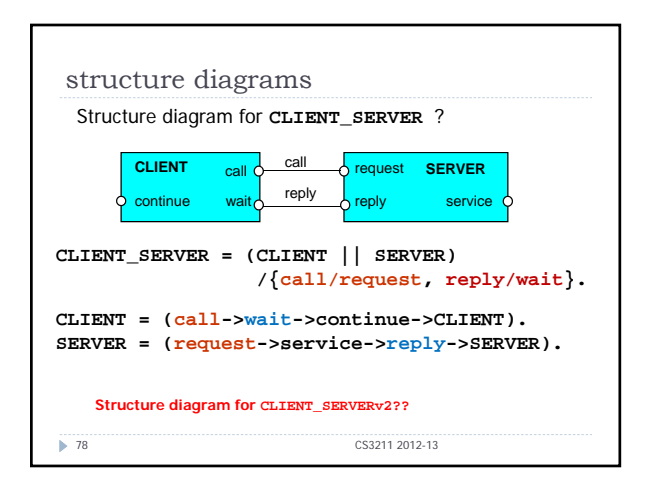

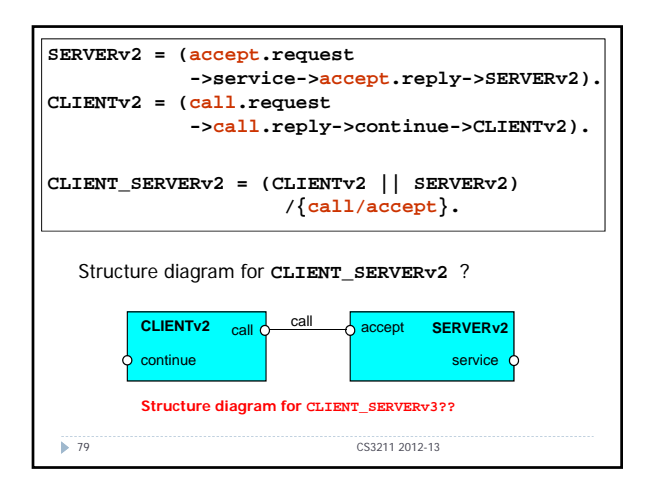

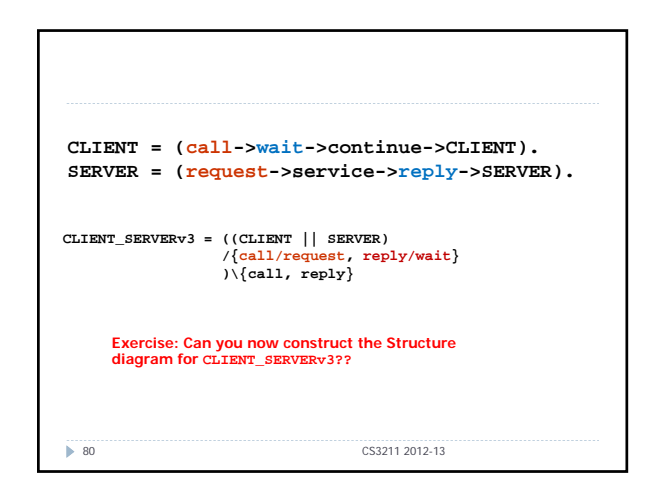

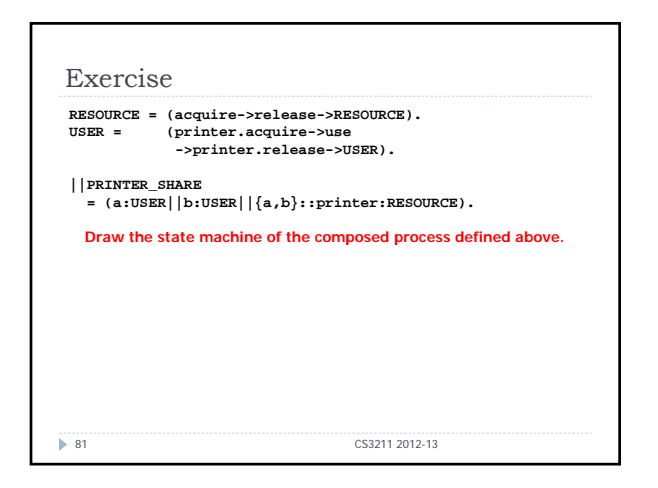

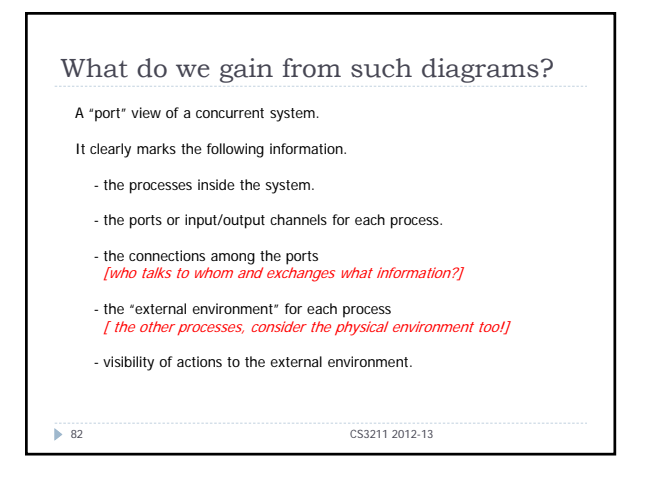

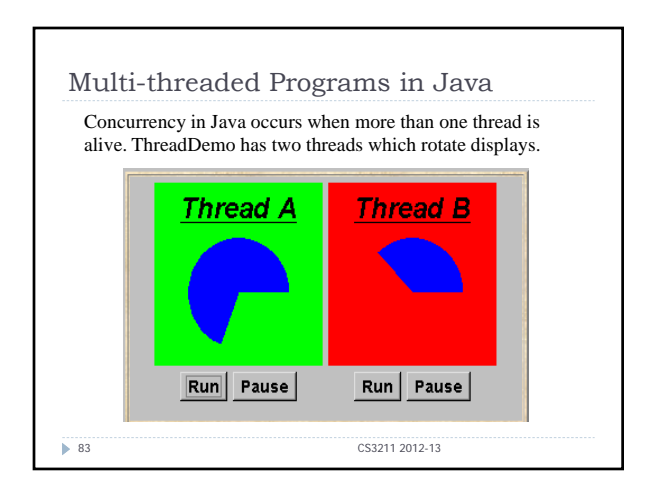

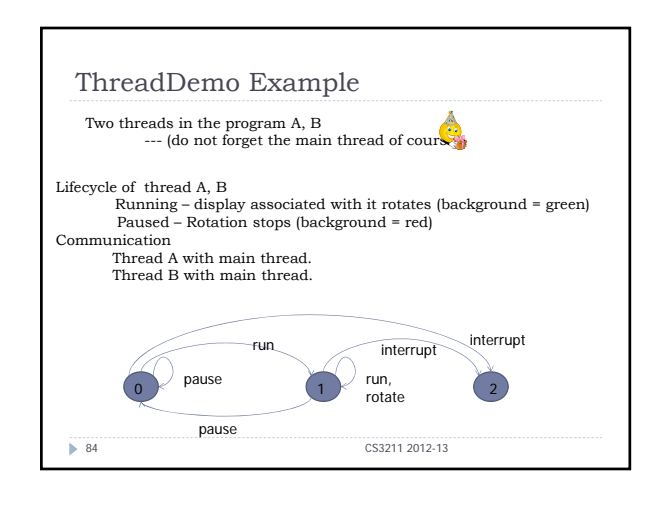

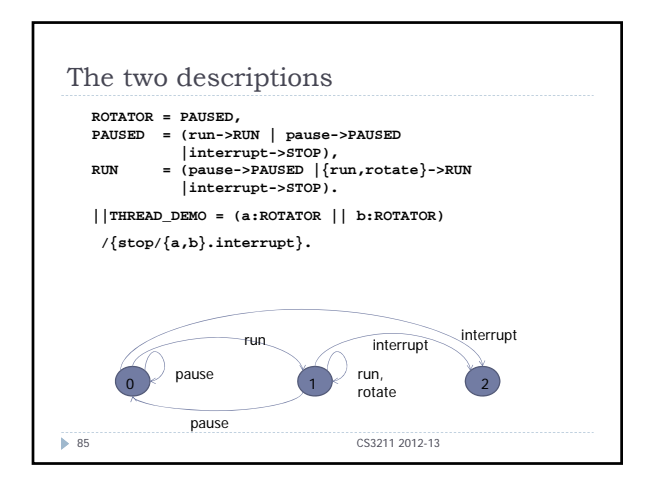

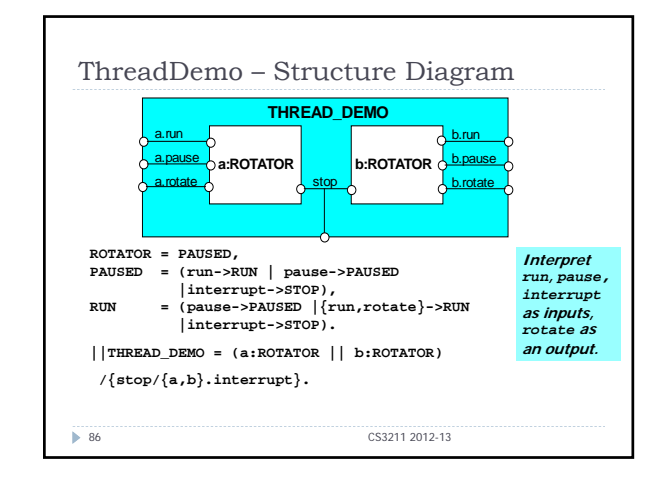

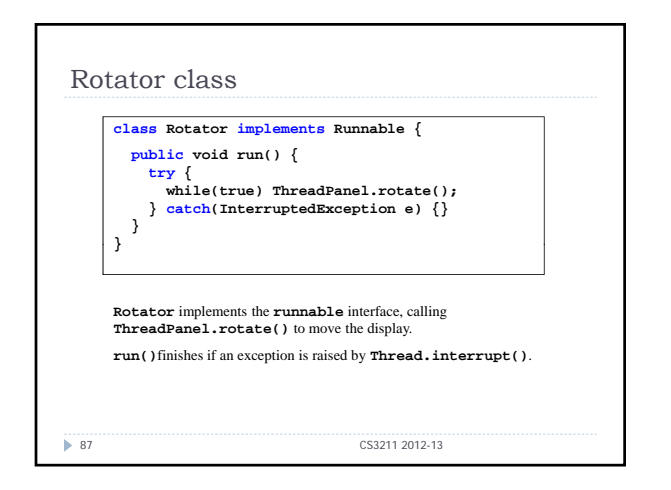

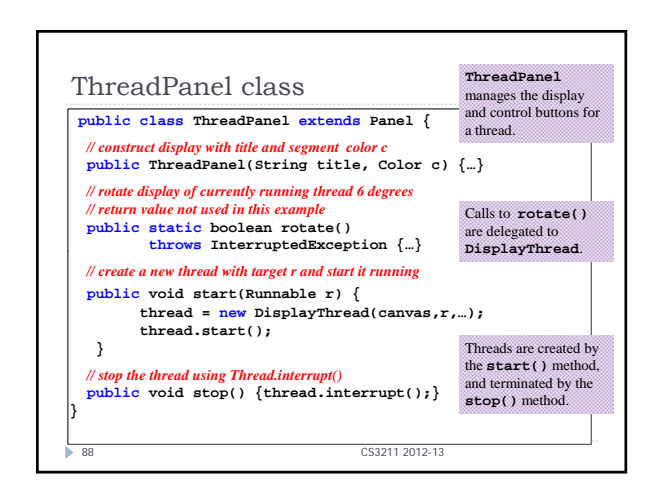

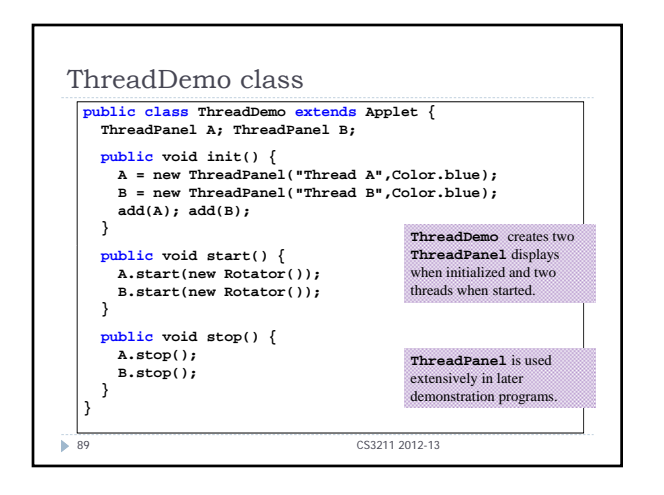

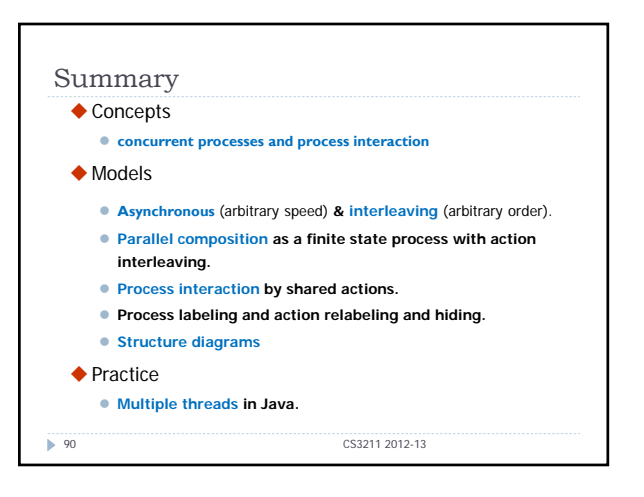

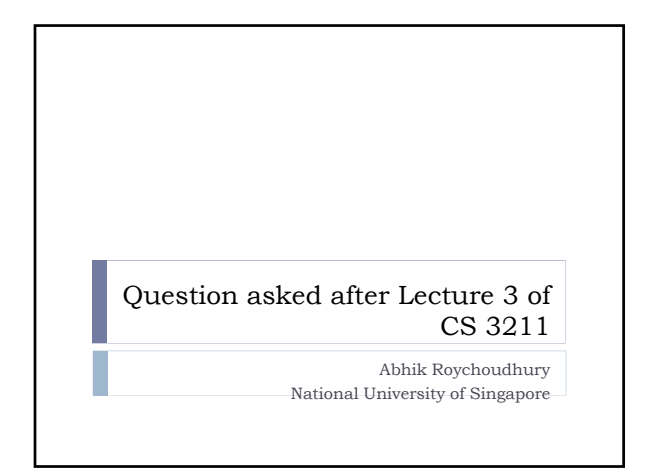

# Q. From post-it note

If JVM is running inside one OS process, are the threads of a Java program truly parallel?

#### ` Answer

The threads will be time-shared. At any point, you can assume that one thread is scheduled to run. There might be other threads which are schedulable – but only one is running. This corresponds to the sub-states of the **Alive** state in the thread life cycle discussed in today's lecture.

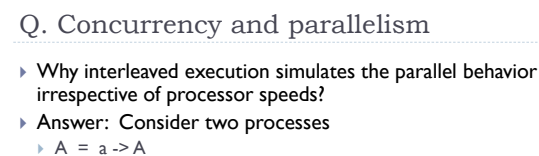

- $\rightarrow$  B = b -> B
- $\triangleright$  If they are running in two processors a could finish before b,
- and vice-versa.  $\triangleright$  This captured by two interleavings (global traces)
- $\rightarrow$  a -> b -> ...
- $\rightarrow$  b -> a -> ...

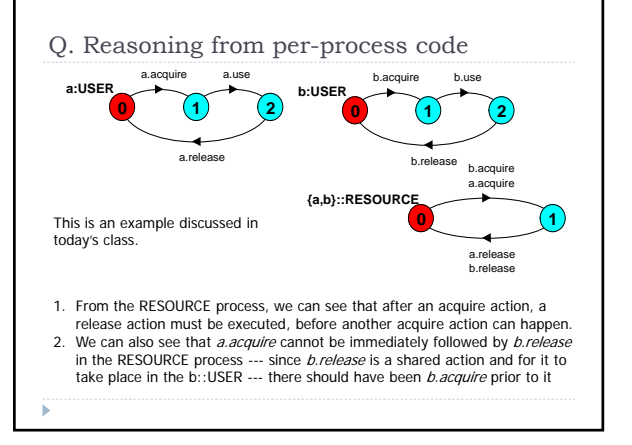

#### Important note

### $\triangleright$  While doing multi-threaded programming

- ▶ We are often resorting to such per-process reasoning.
- $\blacktriangleright$  It would be nice to have a global state machine and perform verification – but realistically this is often not done.
- ` For this reason, it is important for the programmer to at least do such per-process reasoning (or some limited reasoning about communication) while writing the code.

## Q. Atomic actions

#### ` You said

- $RADIO = on -> off -> RADIO$
- Here on, off are atomic actions. How do you know?
- ` Answer:
	- $\triangleright$  It is the other way round. Whatever is atomic, I show as an action in the process equations.
	- Now in reality, the **on** action could be a method call in Java, say **on(),** which is atomically executed because it is written as a synchronized method.

→ **synchronized on(){ …**<br>→ This also shows some of the linkage between process equations and<br>multi-threaded Java code.